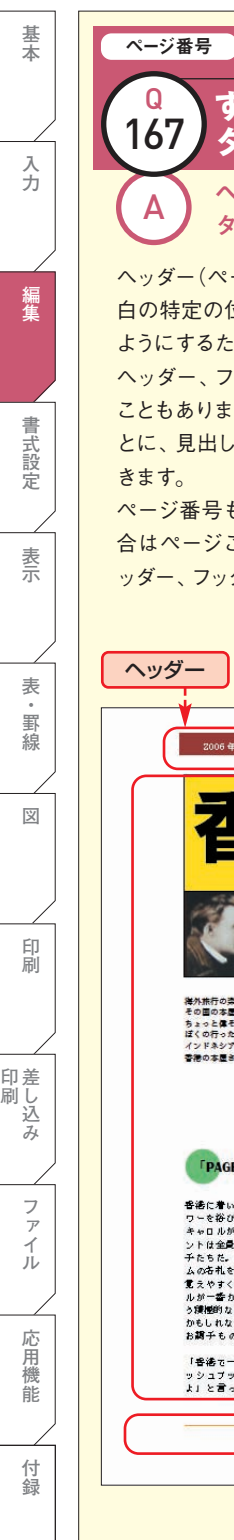

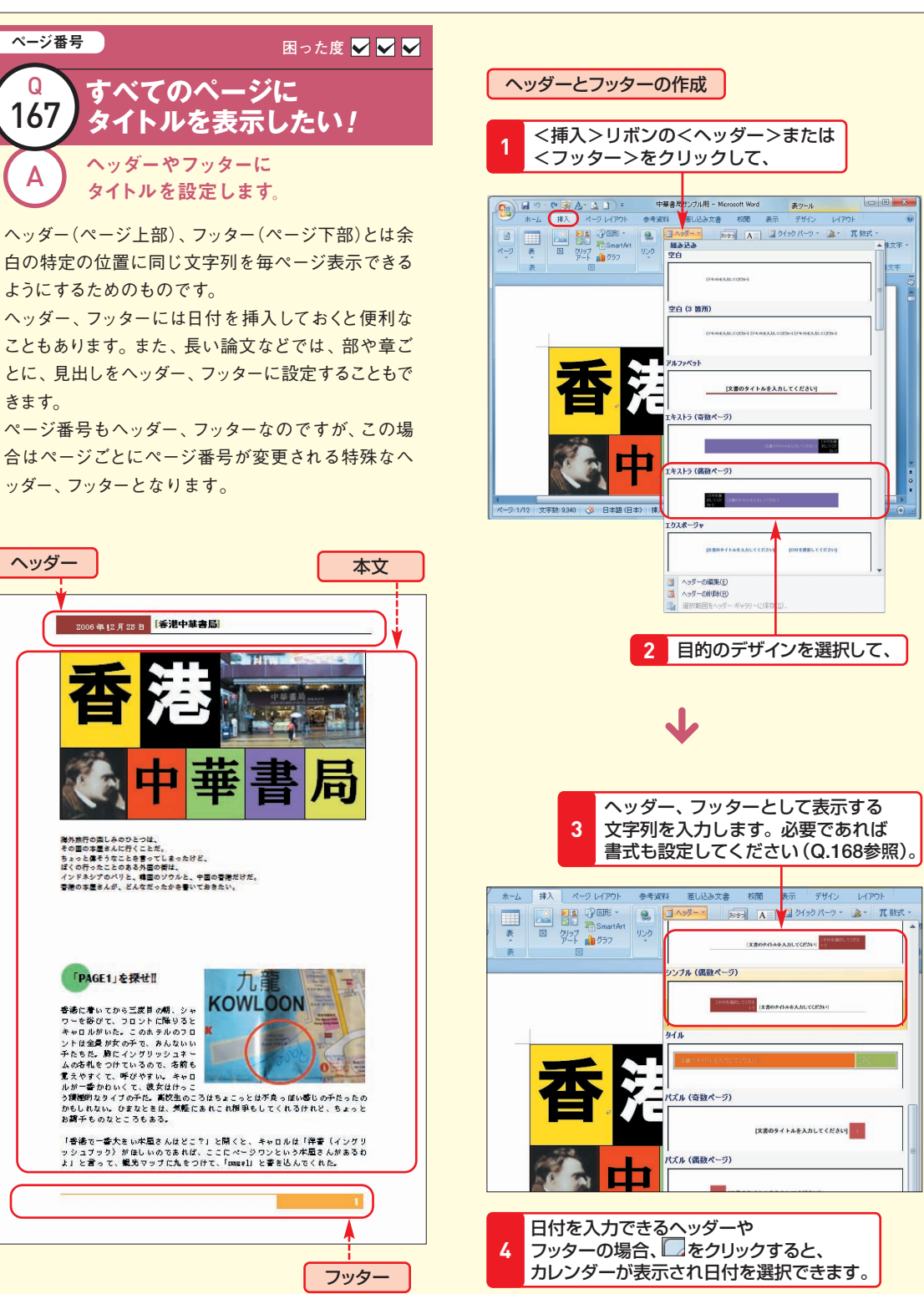

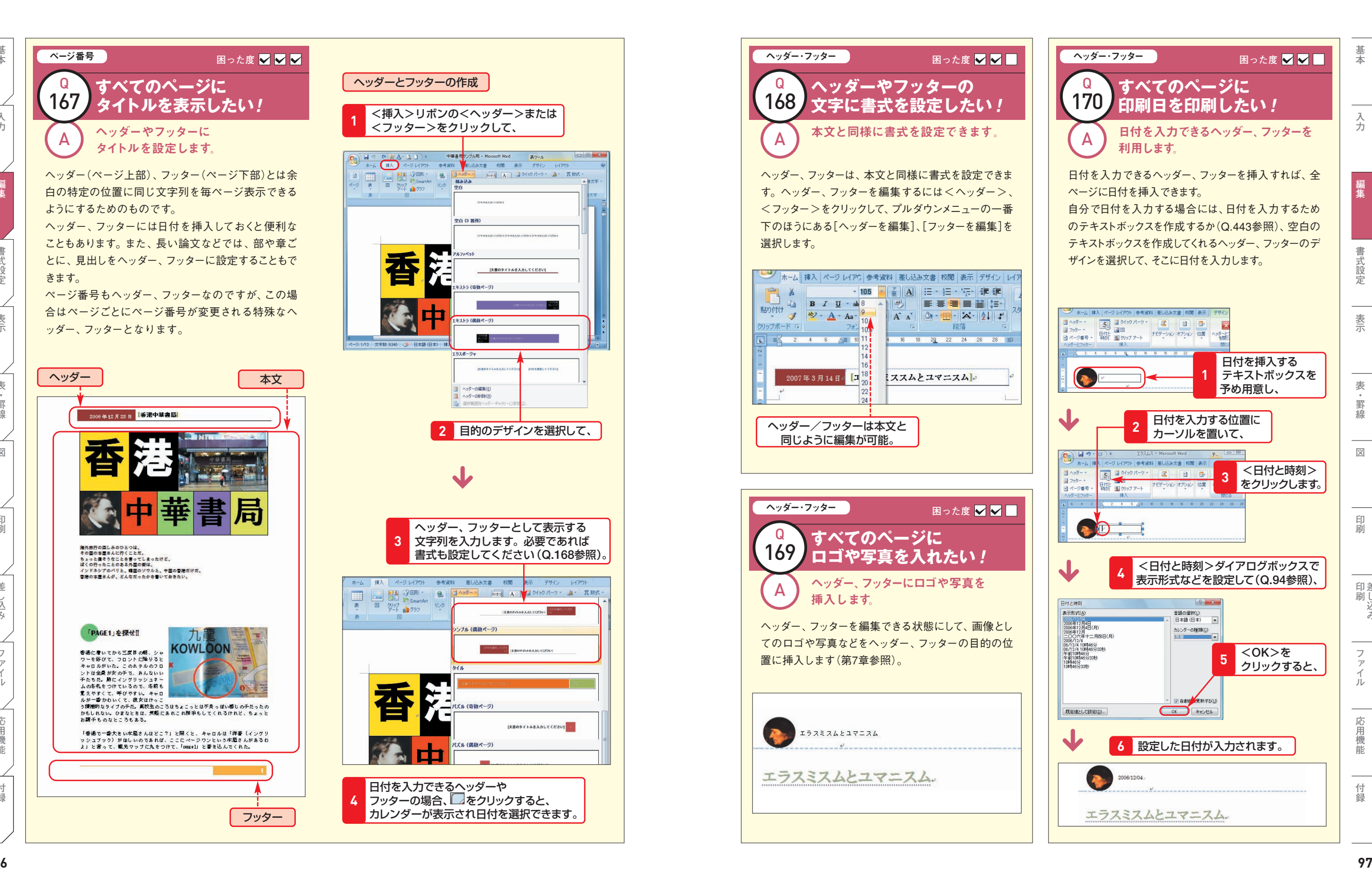

**基本**

**入力**

**編集**

**書式設 定**

**表 示**

**表罫 線**

**図** 

**印 刷**

**差 し印 刷 込み**

**フ ァ イル**

**応 用 機能**

> **付録**